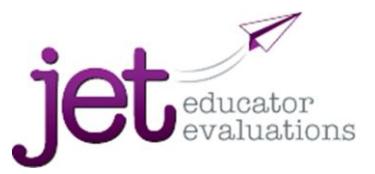

## **Ten Steps in JET Evaluation**

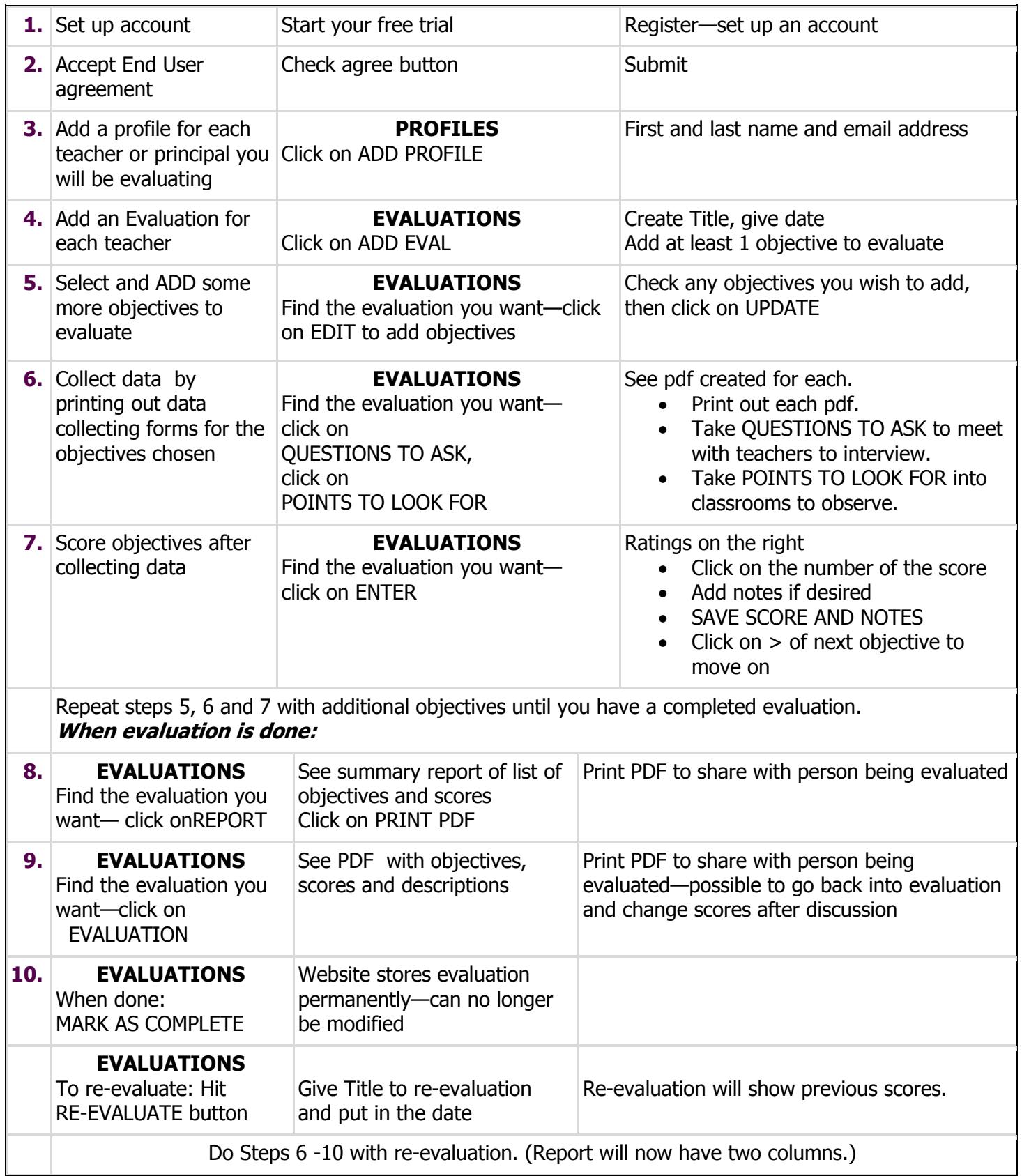